## **Inhaltsverzeichnis**

 $\mathbb{R}^2$ 

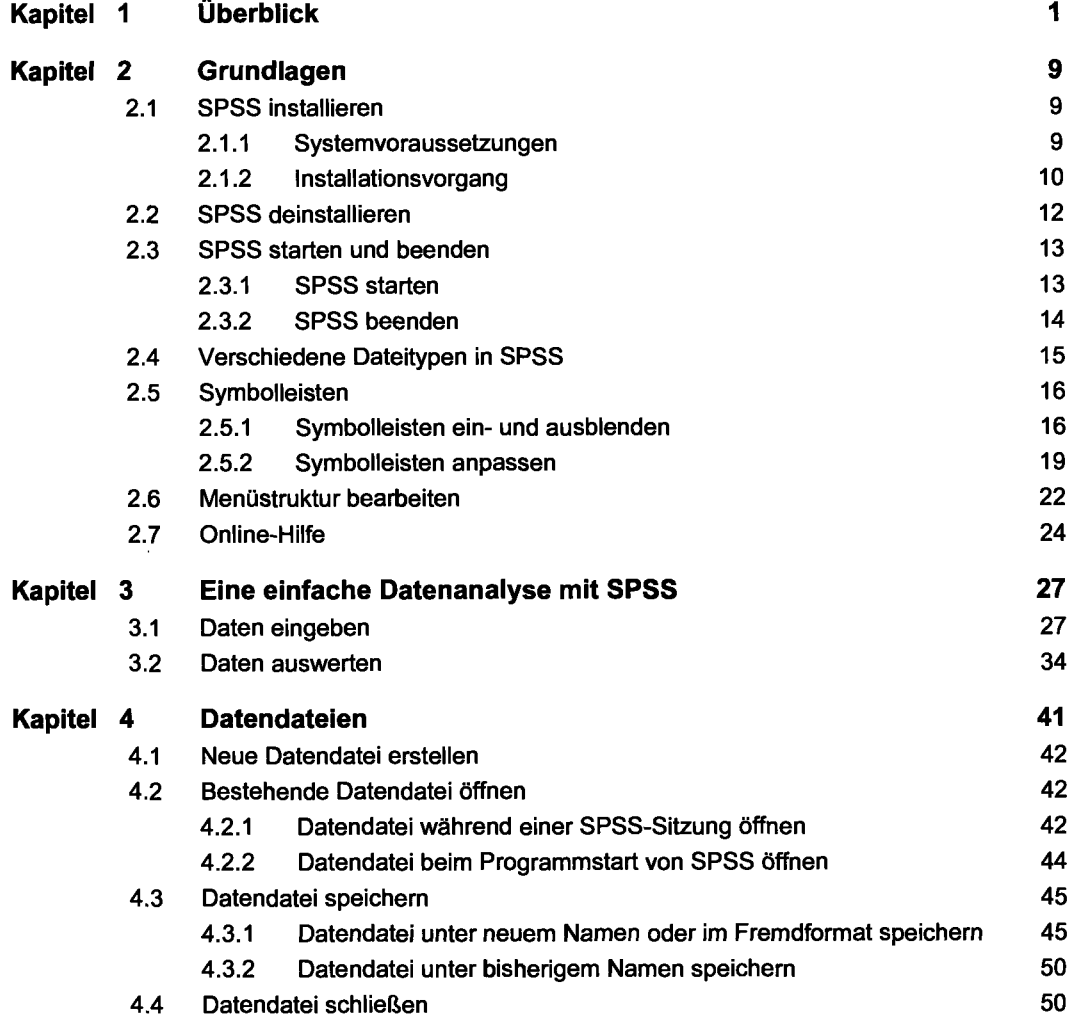

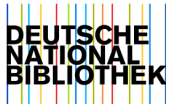

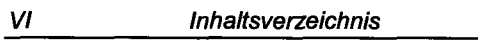

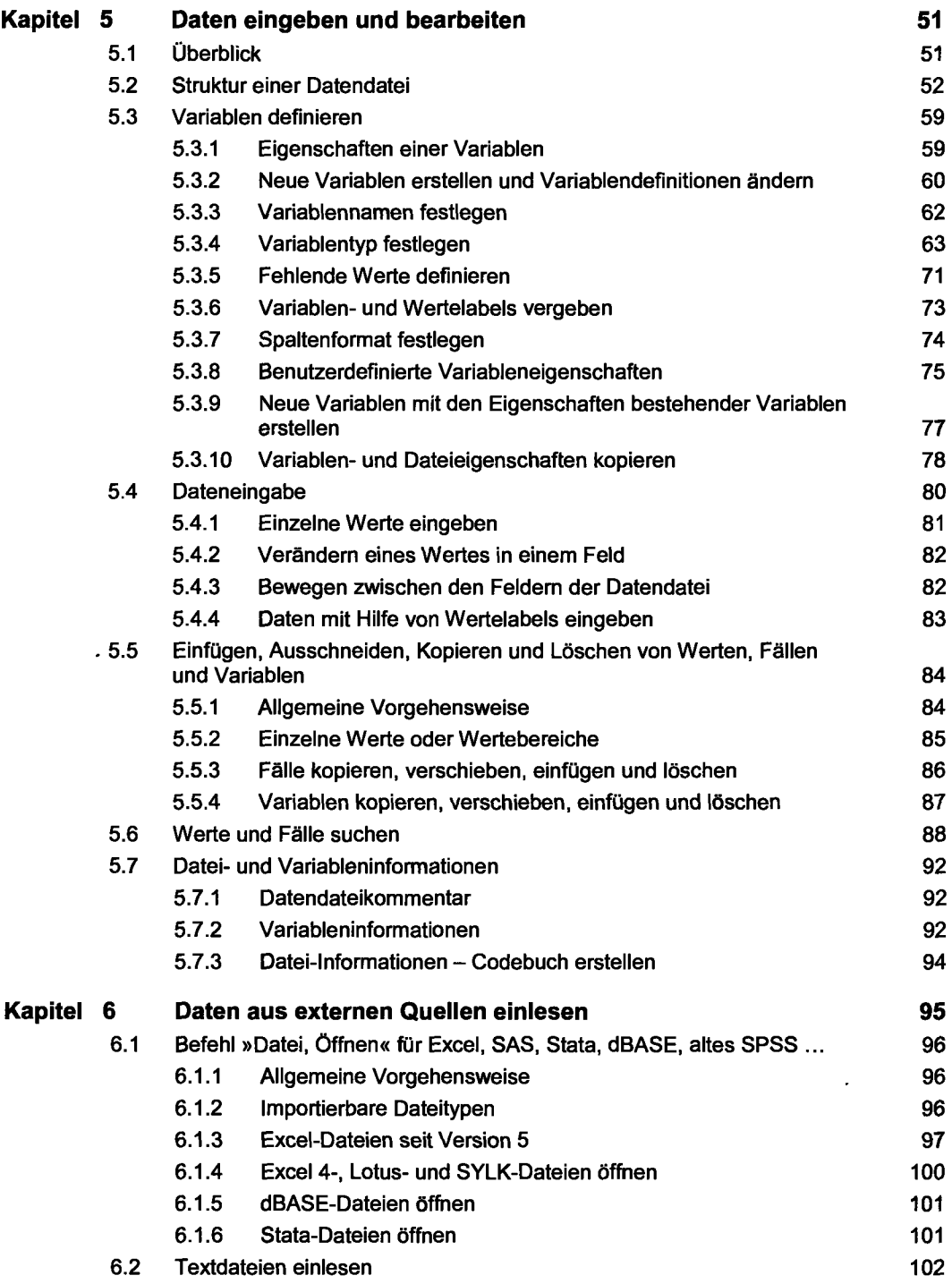

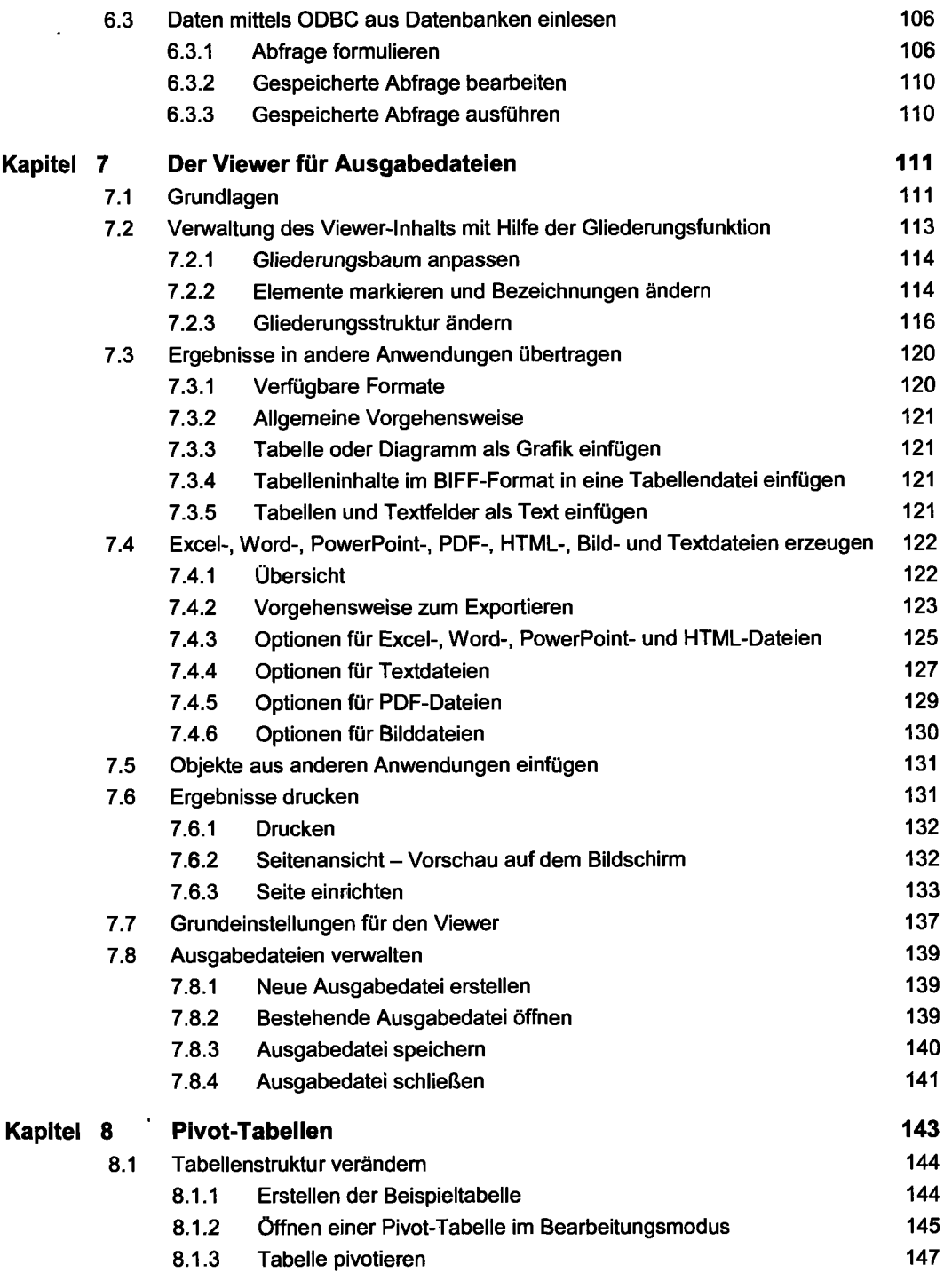

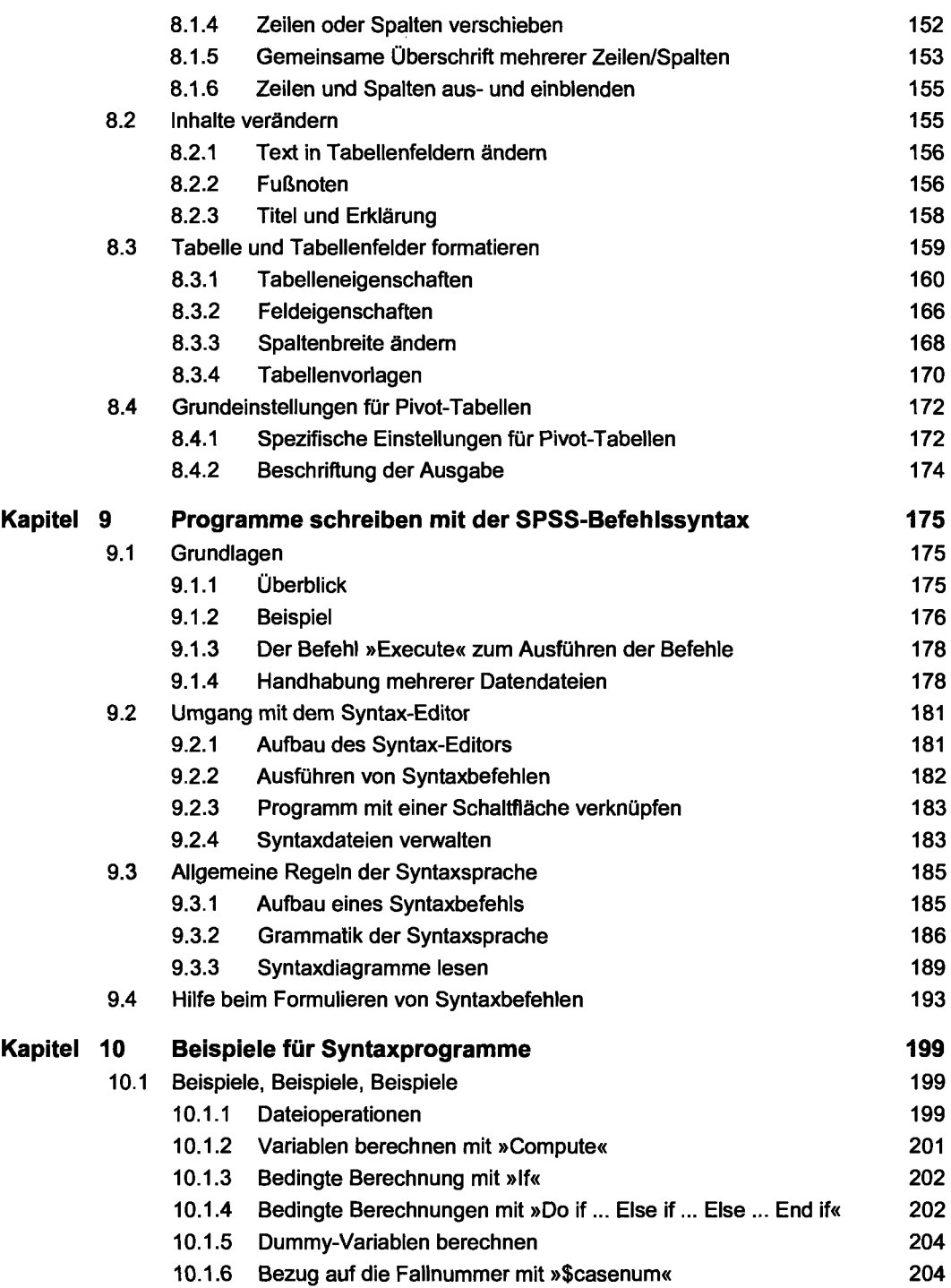

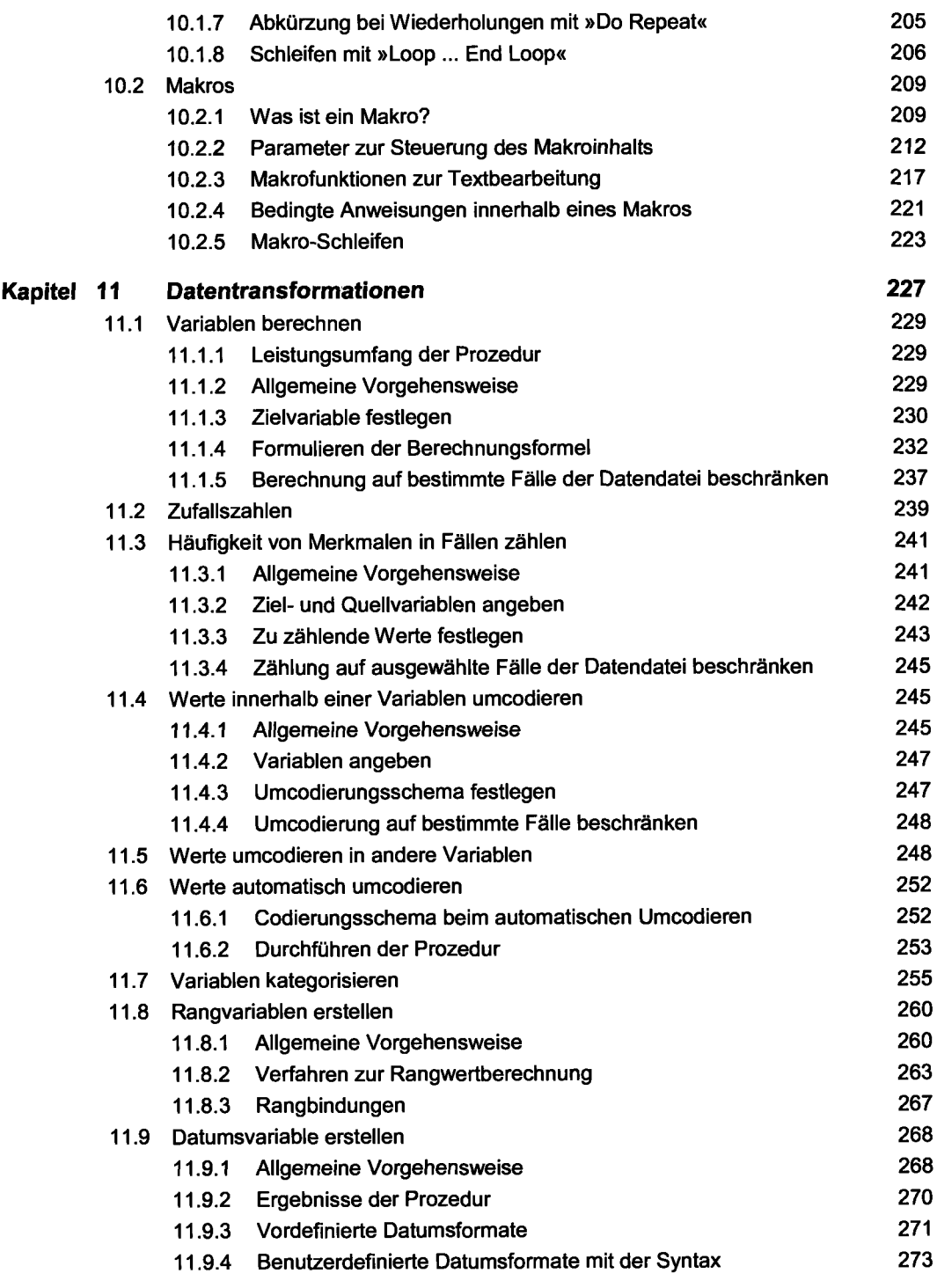

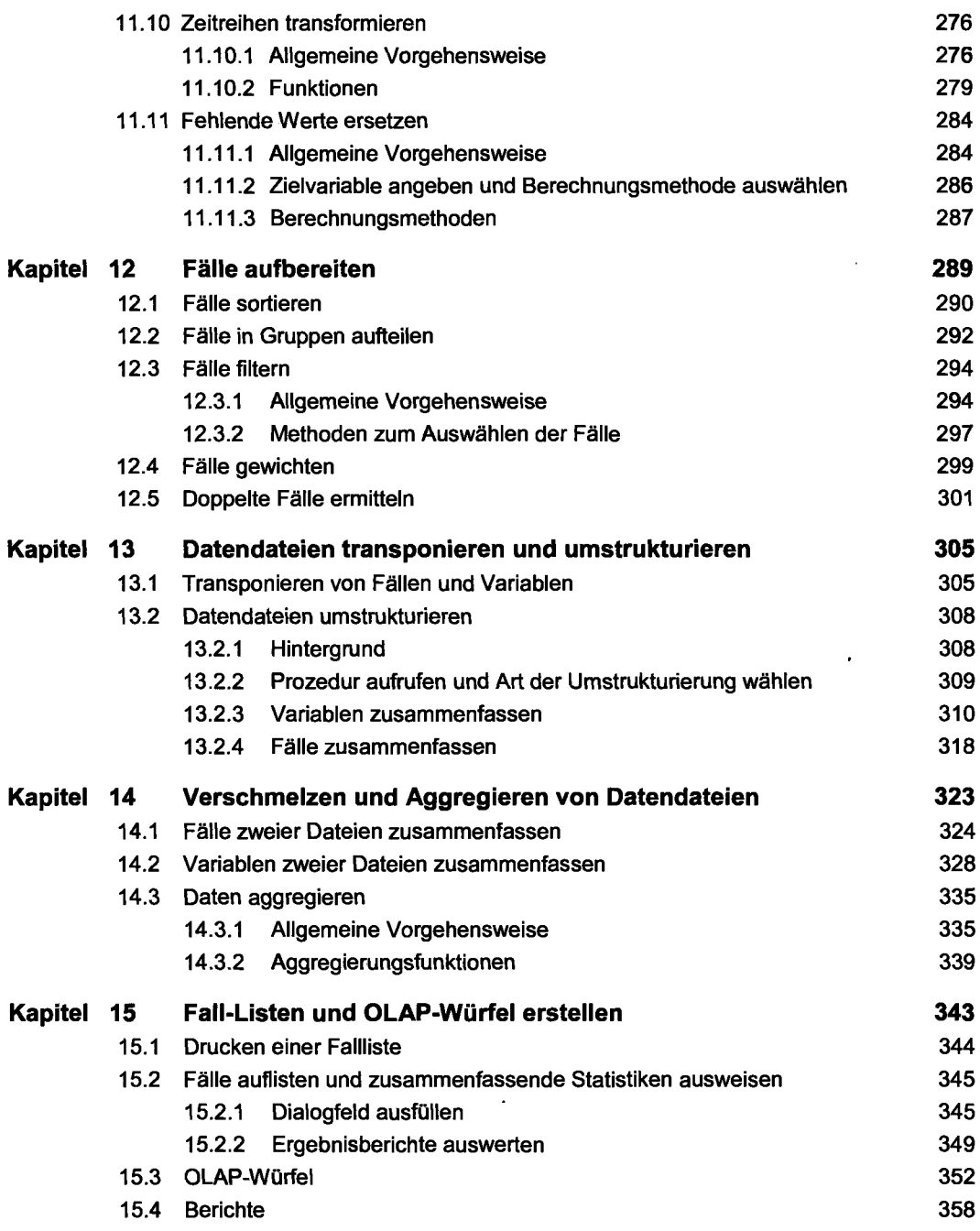

 $\ddot{\phantom{0}}$ 

ï

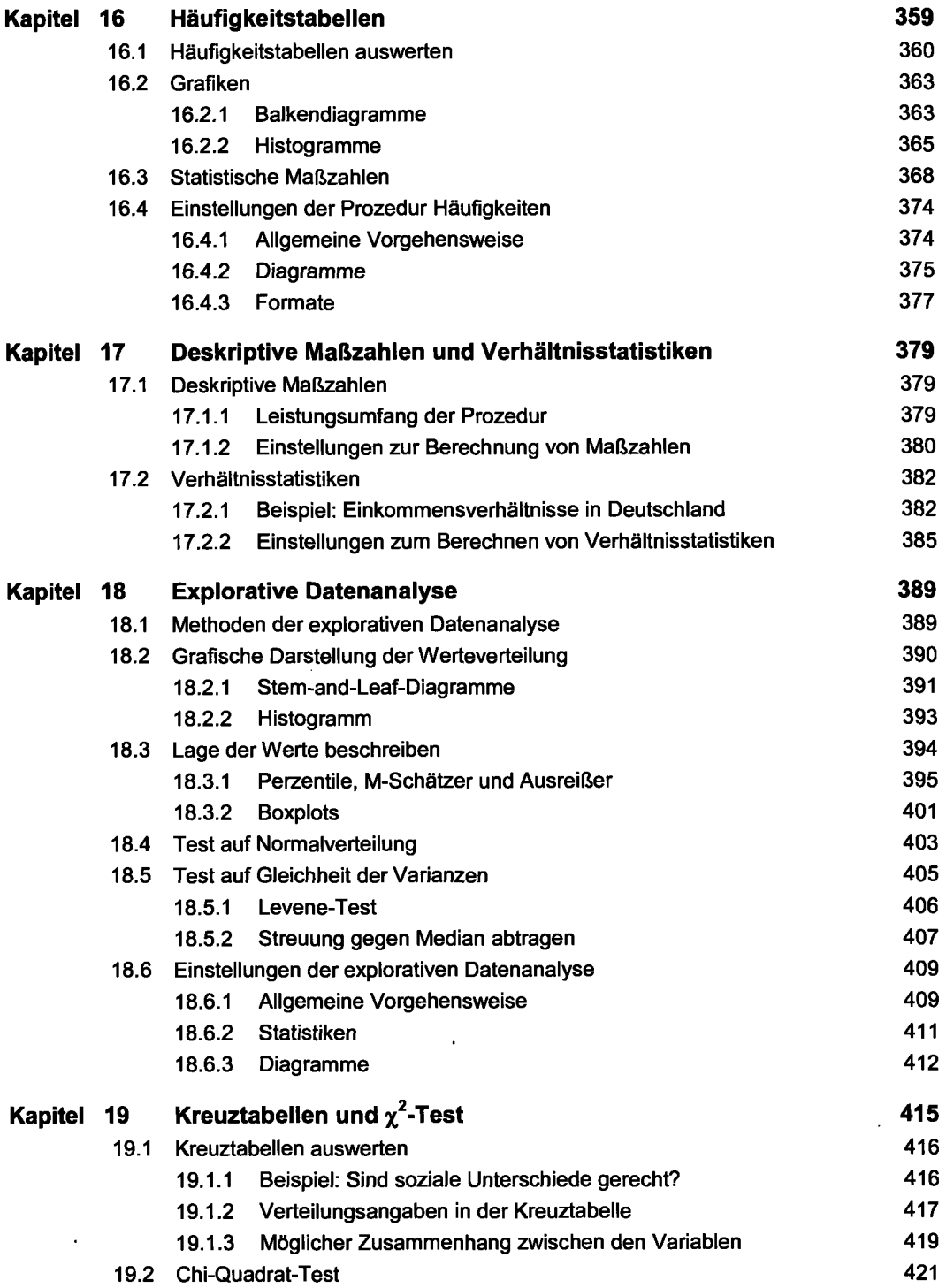

 $\bullet$ 

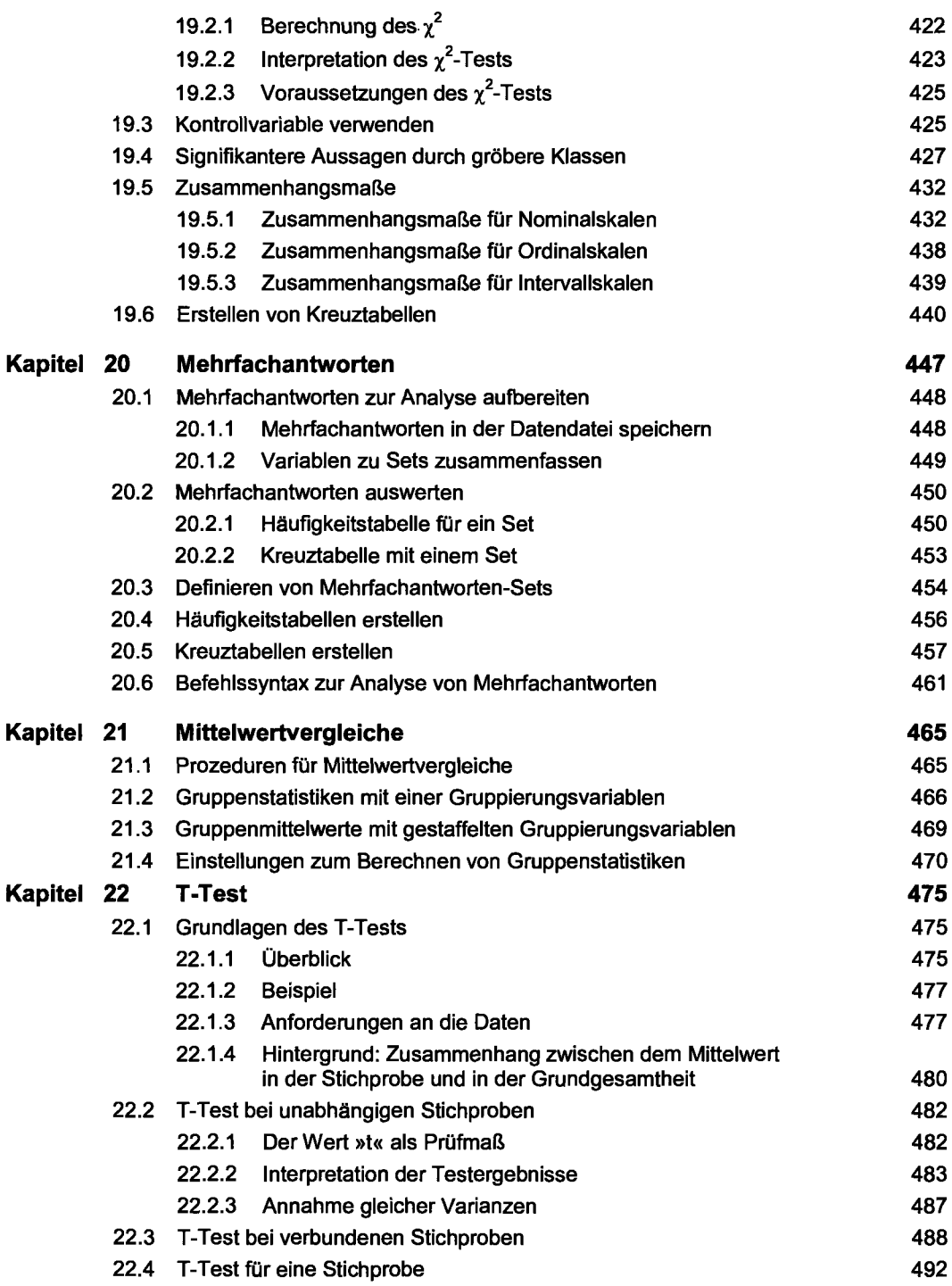

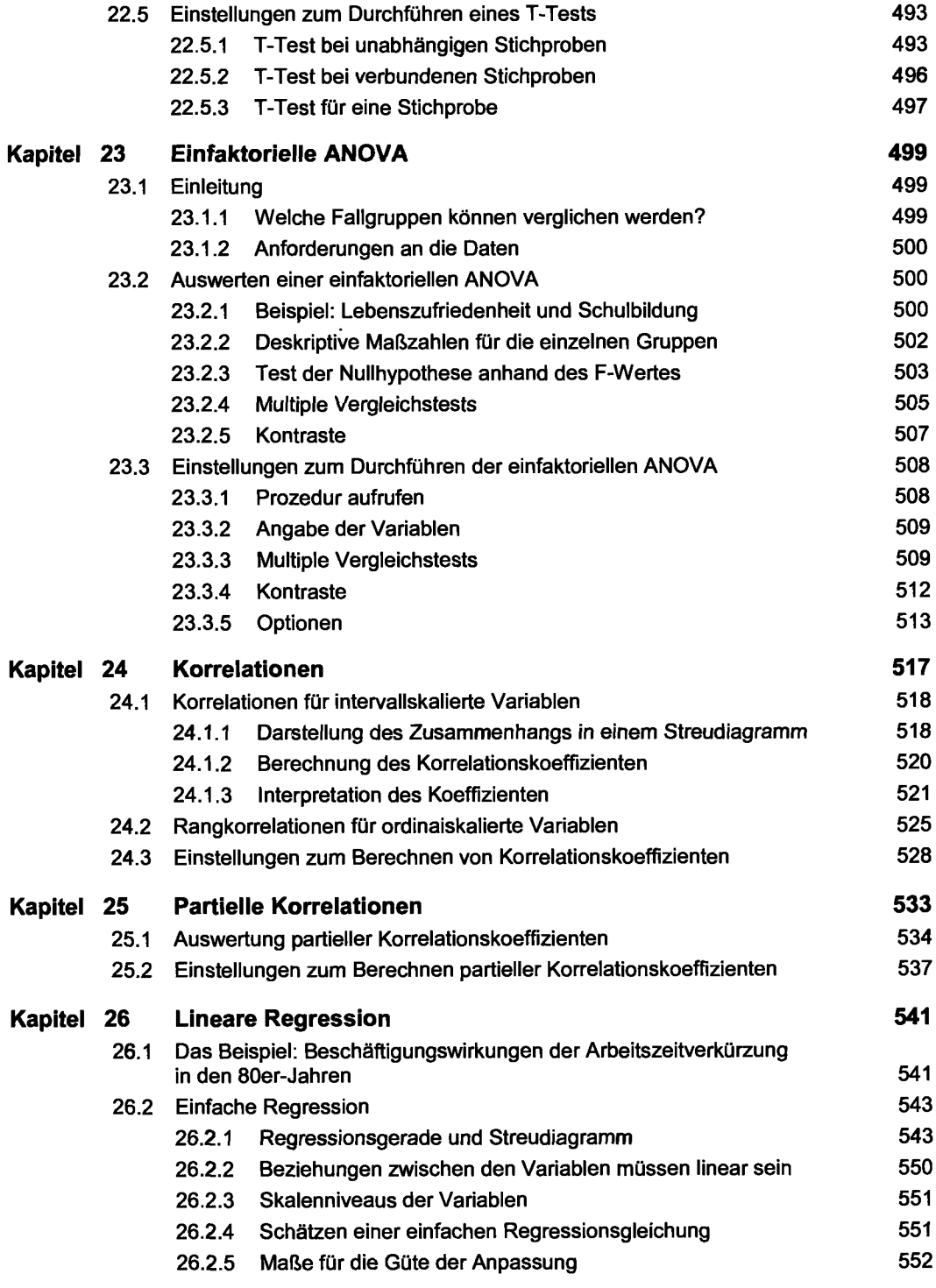

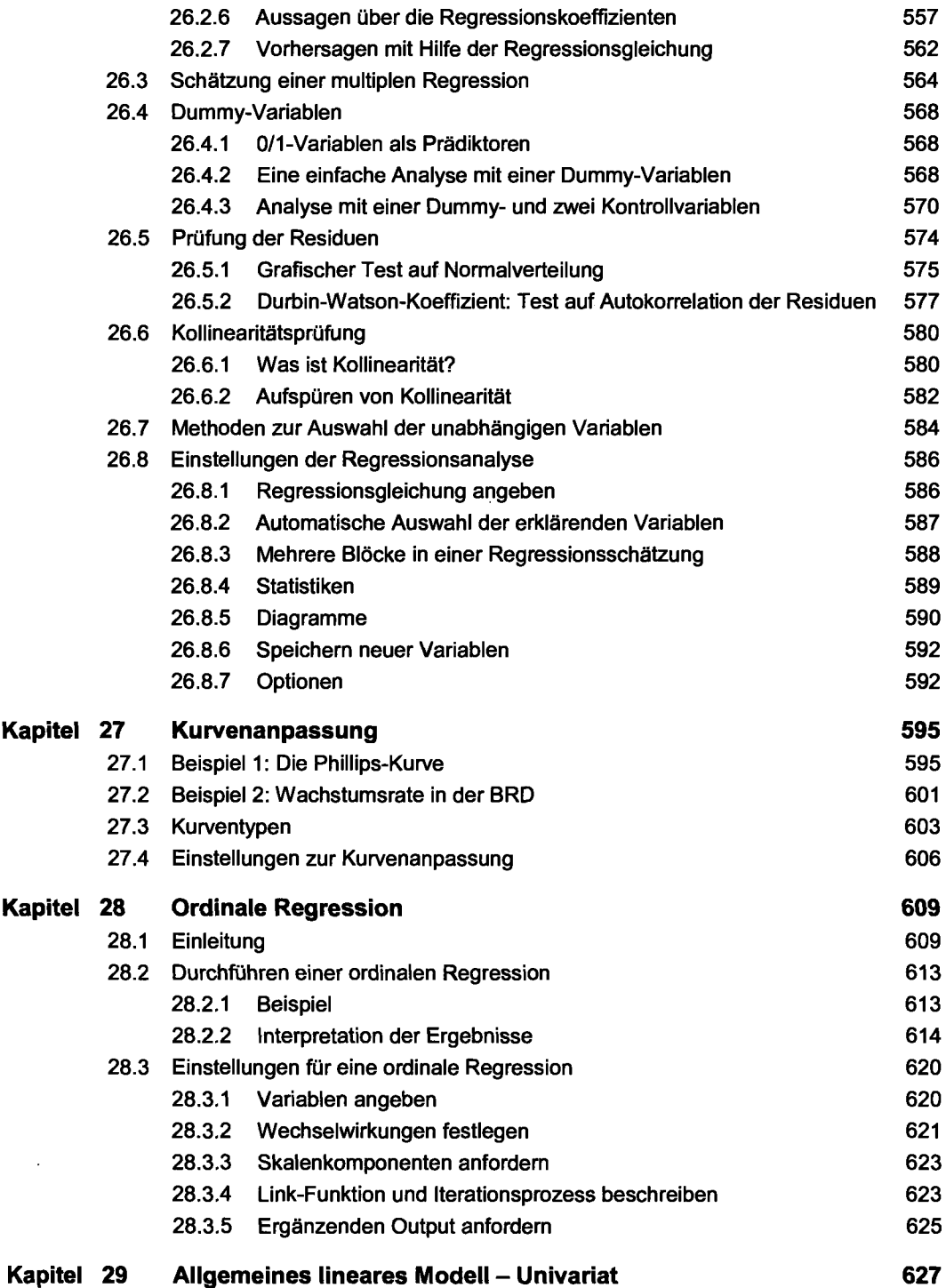

 $\Lambda$ 

l.

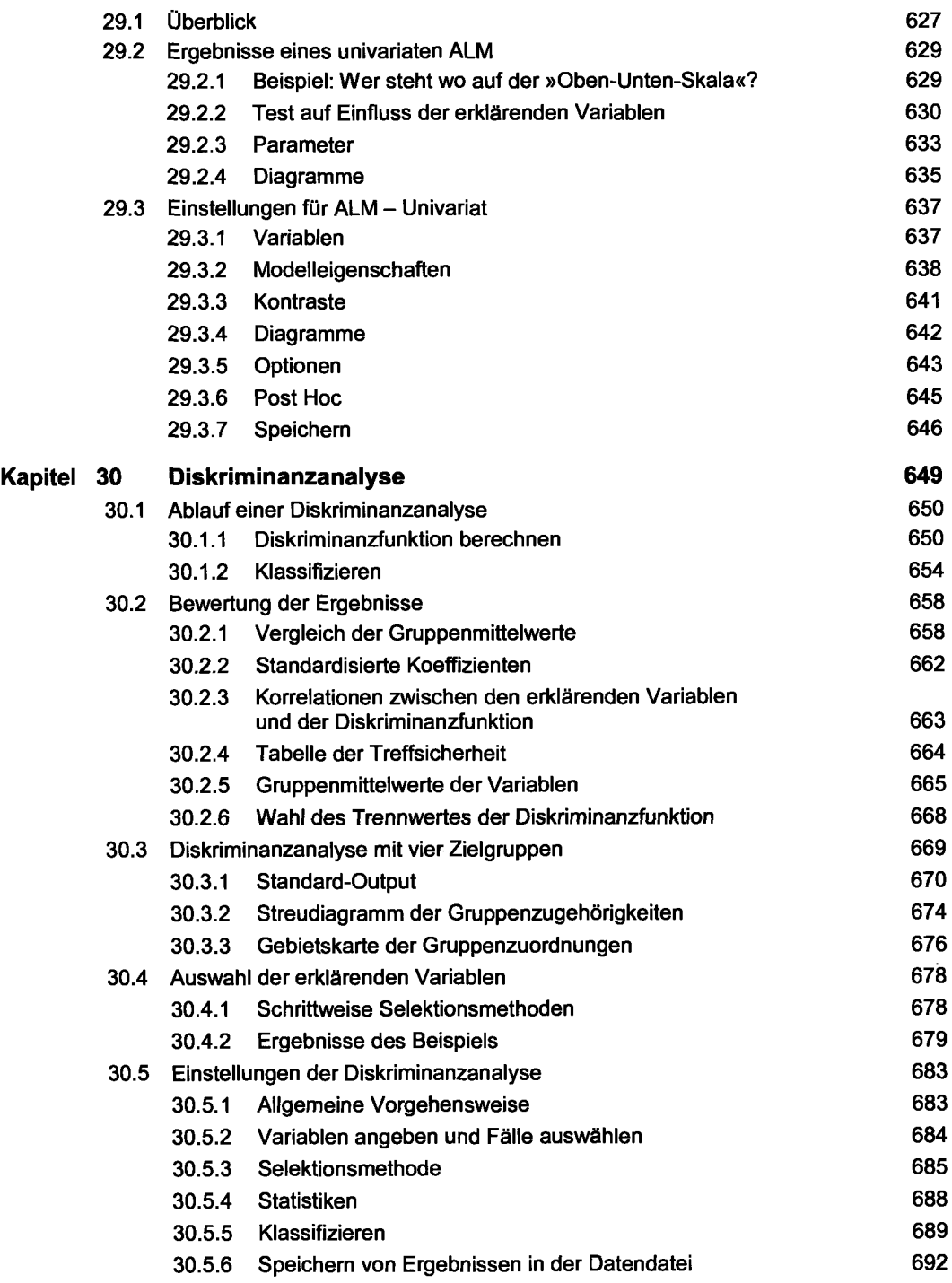

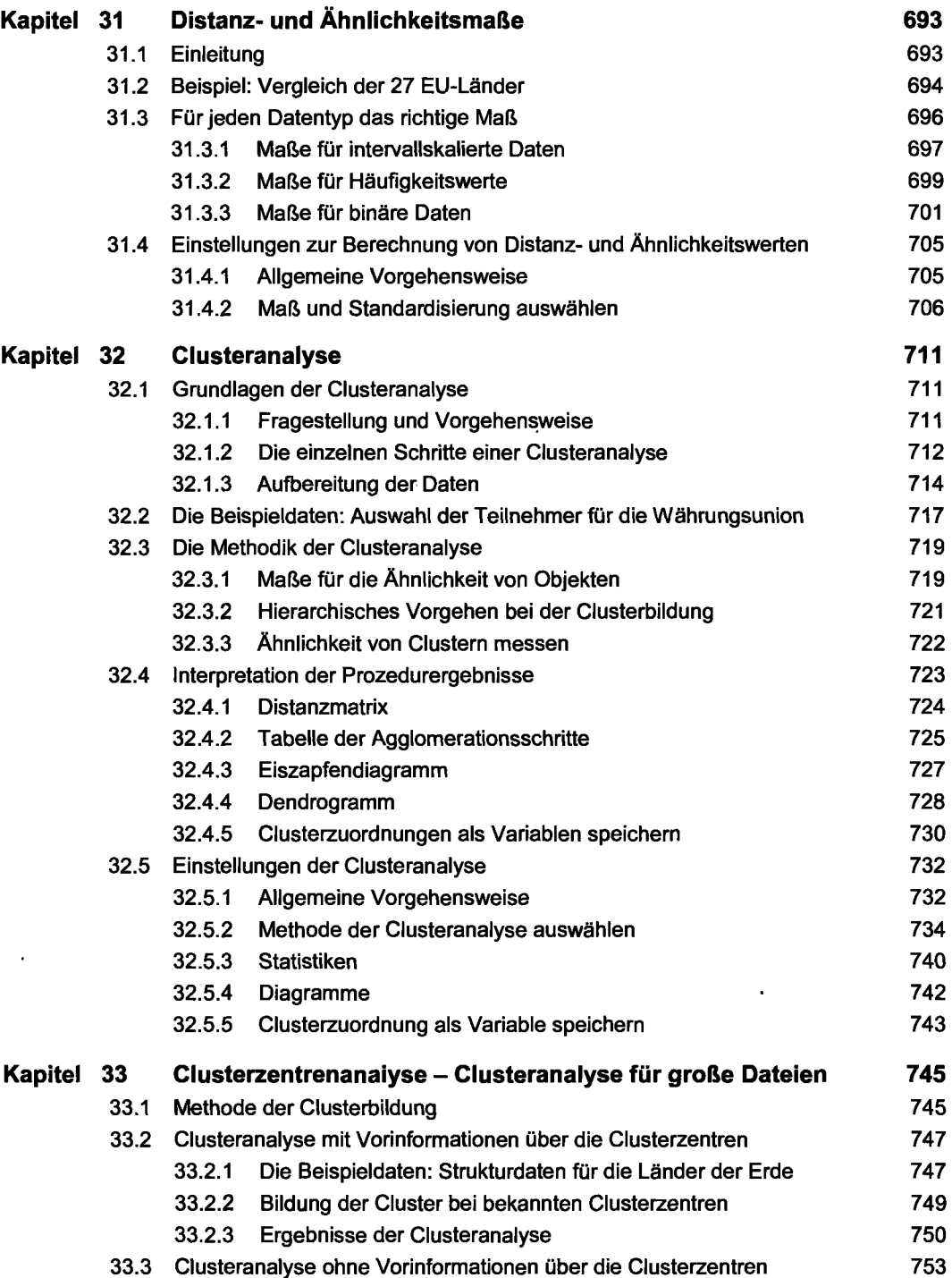

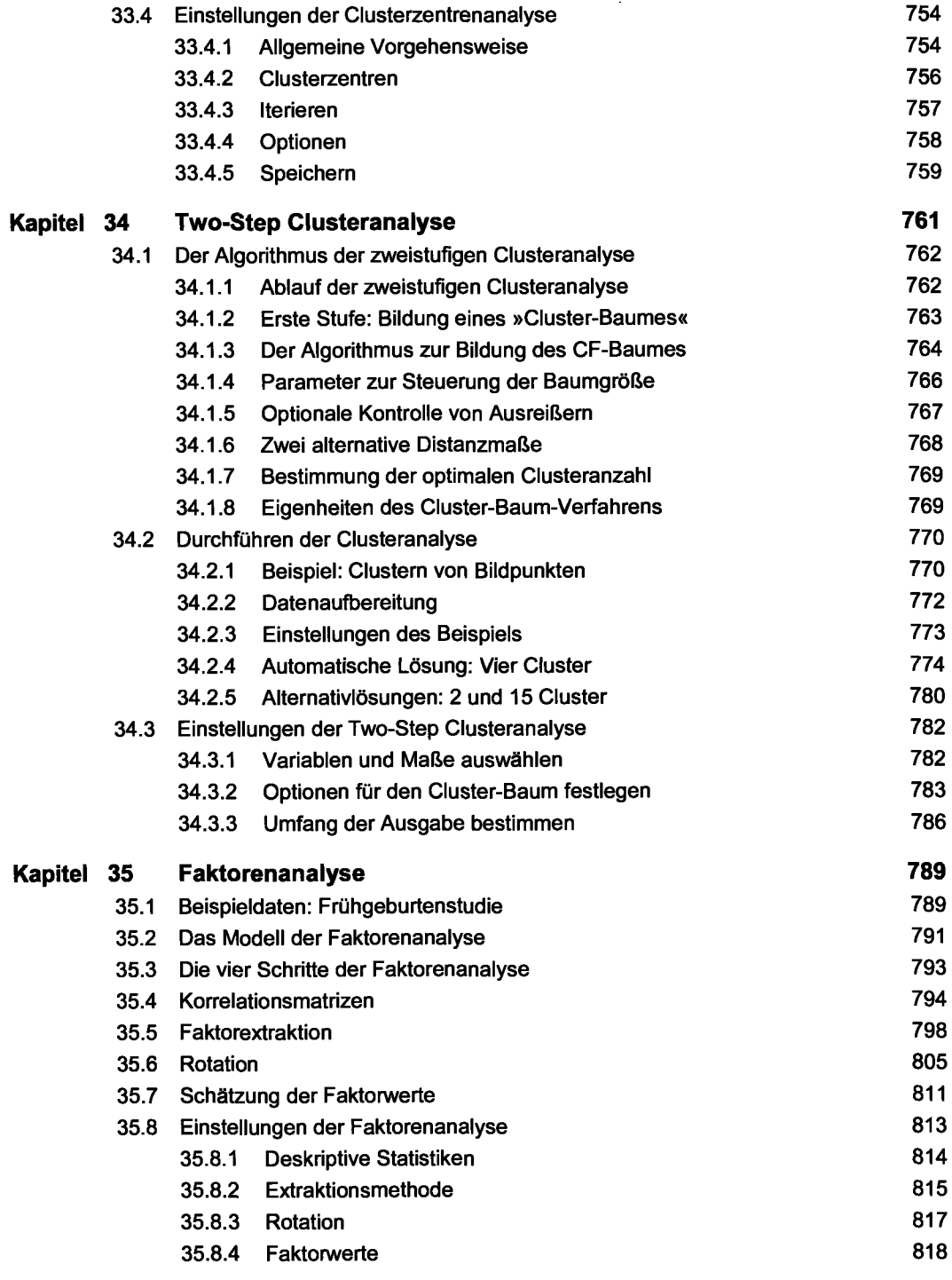

 $\hat{\boldsymbol{\gamma}}$ 

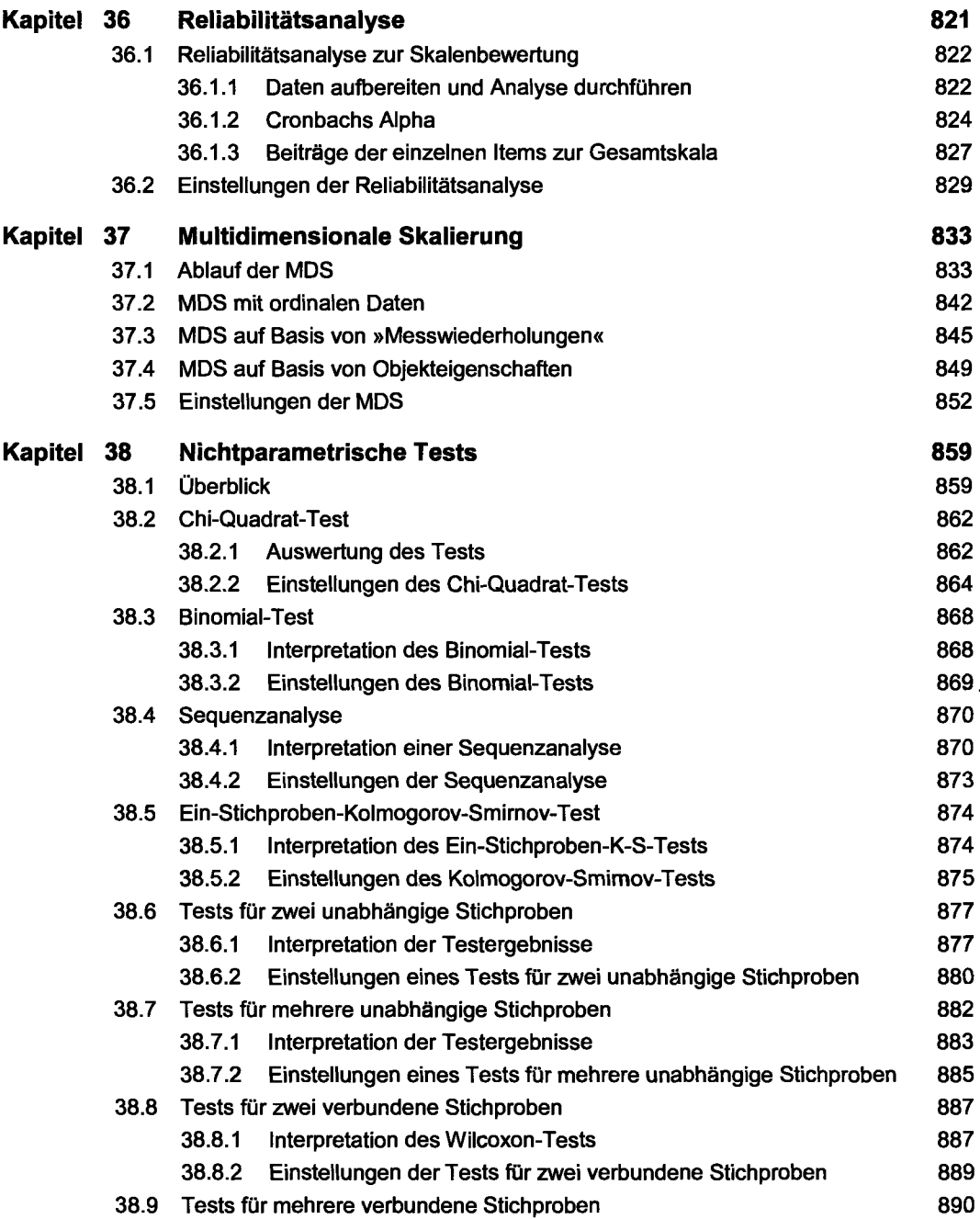

## $XVIII$

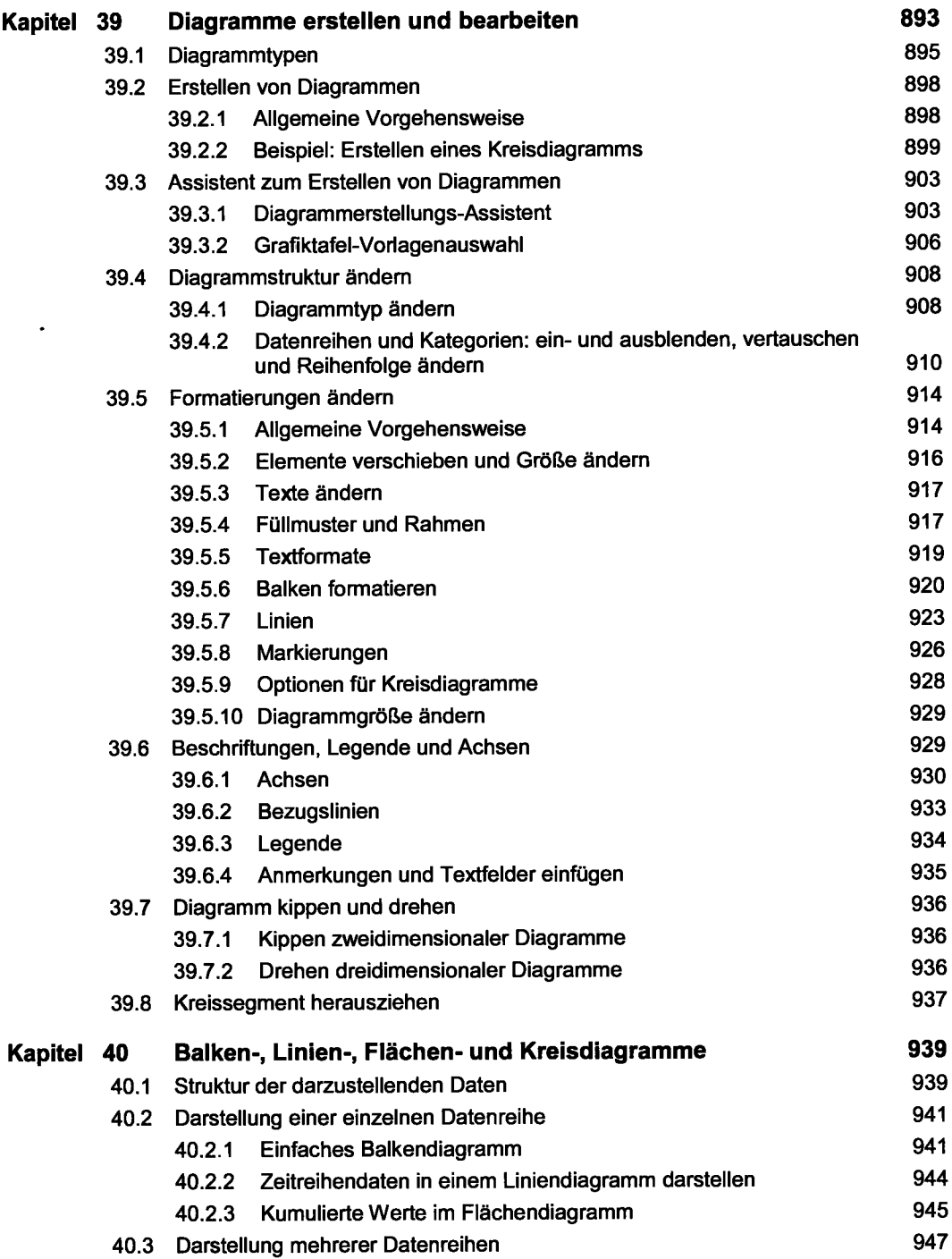

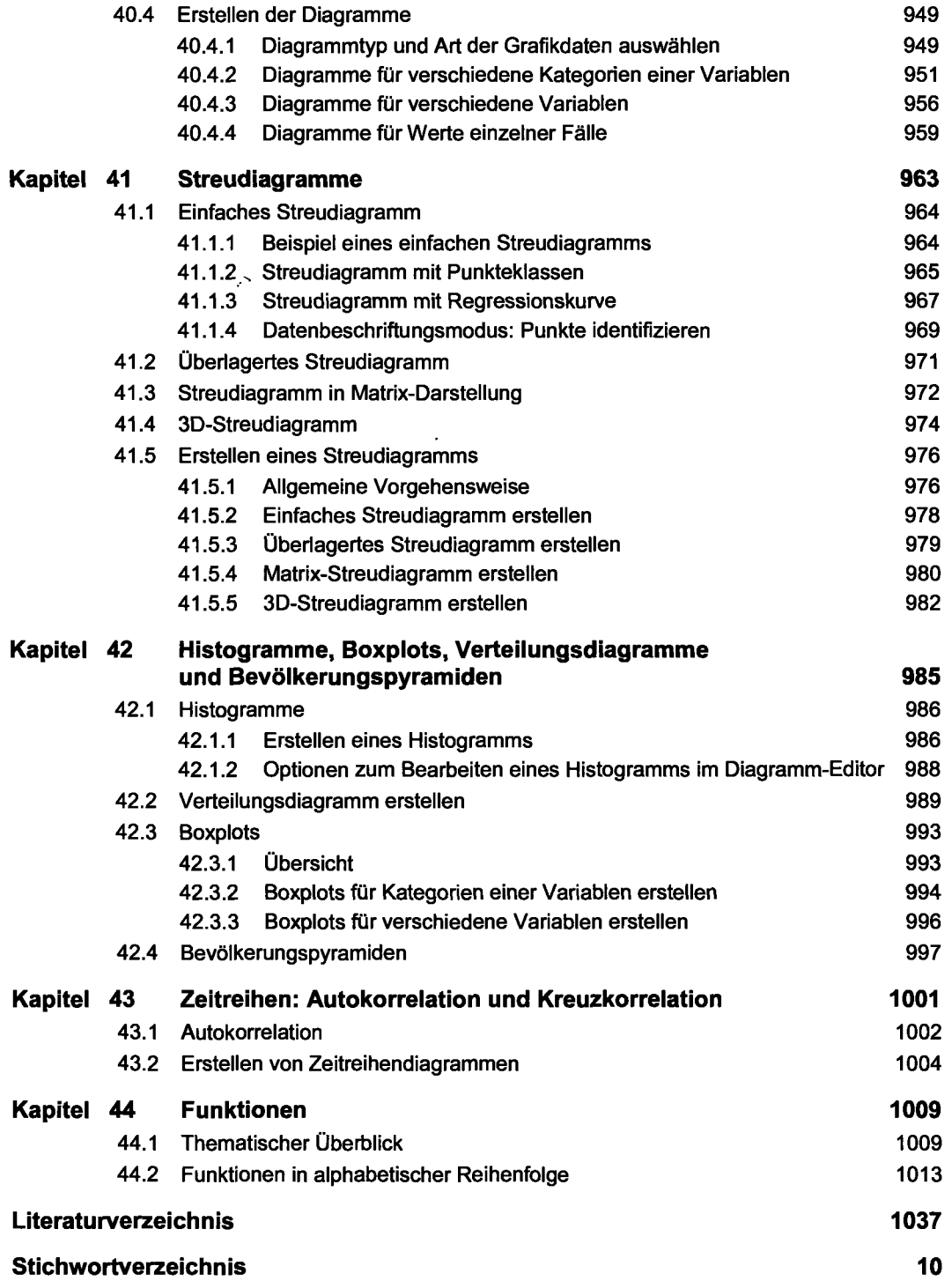

 $\ddot{\phantom{a}}$ 

 $\blacksquare$ 

ï